## **Mathe-Trainer Zugang einrichten**

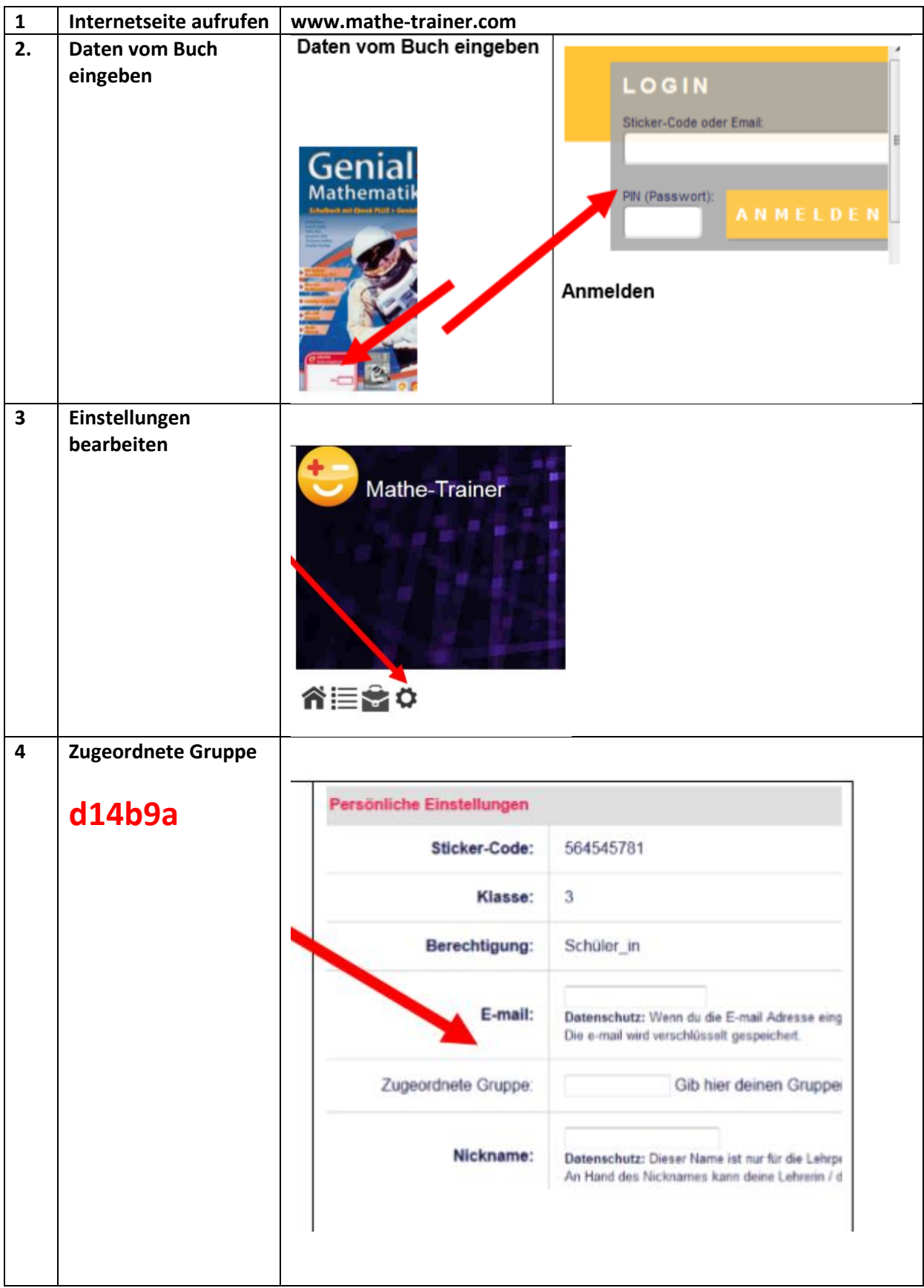

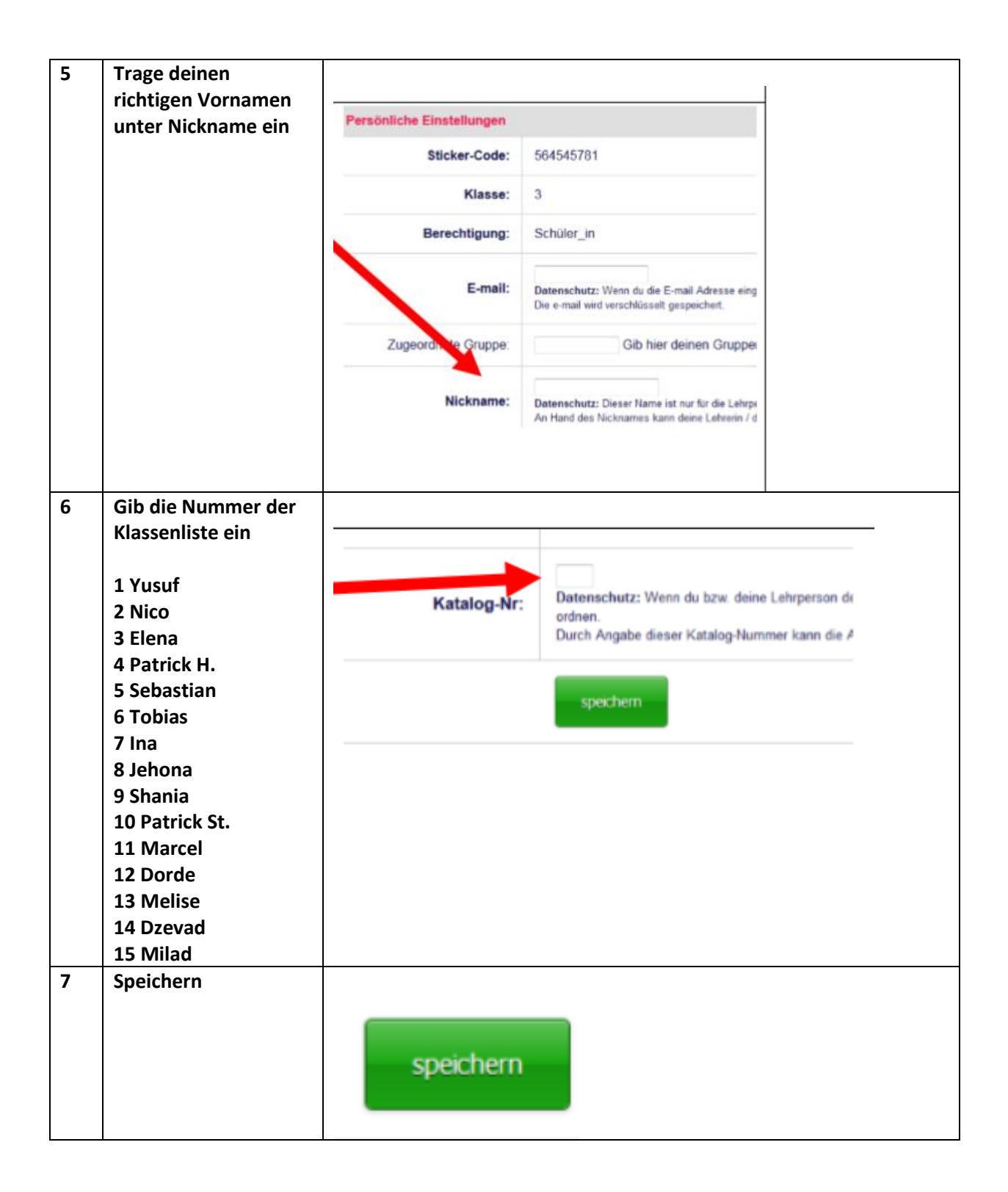